### MCMC I Methods

# Vladimir Minin, Kari Auranen, M. Elizabeth Halloran Summer Institute in Statistics and Modeling in Infectious Diseases, July 2020

# 1 Introduction to Bayes programming

#### 1.1 Simple Beta posterior distribution

The R code and some discussion of the results is contained in the bayesintro2020.R file on the course website. You can cut and paste from that file into R to run the code.

The goal is here to use simple R programming commands relevant to introductory Bayesian methods. In this first exercise, we compute the posterior distribution of the transmission probability. The sampling distribution is binomial, the prior distribution is Beta, so the posterior distribution is Beta. You can use the command help(dbeta) in R to learn more about this function.

Let's see how the posterior distribution of the transmission probability depends on the amount of data given a uniform prior distribution (Sample mean  $y/n = 0.40$ ).

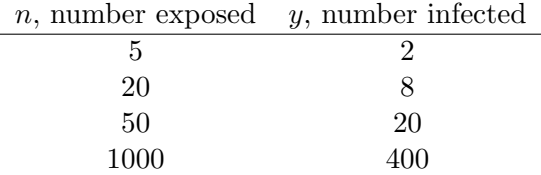

##Simple Beta posterior distribution of the transmission probability

## R program to compute the posterior distribution of the transmission probability ## Beta prior distribution of the binomial likelihood

## We want to evaluate the density of the posterior of p along the interval [0,1] ## To start, generate a sequence from 0 to 1 in increments of .01 that will supply ## the values where we will evaluate the posterior density

```
x = seq(0, 1, by = .01)x
```
## Observed data ## Generate a vector of the observed number of trials in the four experiments n=c(5,20,50,1000)

n

```
## Generate a vector of the number of successes (infections) in the four experiments
y=c(2,8,20,400)
y
##Set up noninformative Beta prior distributions
my.alpha = 1my. beta = 1my.alpha
my.beta
##Set up a matrix with 4 rows and the number of columns that is the length of the
## x vector where the values of the posterior densities will be evaluated. This
## matrix will hold the values for the four posterior densities. The value
## 0 is a place holder. Other entries could be used.
posta = matrix(0, nrow=4, ncol = length(x))##plot the four posterior densities using different amounts of data from
## the four experiments
## open pdf (or ps) file graphics device
#pdf(file="/Users/betz/Documents/Bayesintro/betaunif1.pdf", height=6.5, width = 8.9)
## set up to have 4 plots in one figure with 2 by 2
par(mfrow=c(2,2))# loop through the for graphs. Use a for loop
for (i in 1:4){
 posta[i,] = dbeta(x, my.alpha+y[i],my.beta+n[i]-y[i])plot(x,posta[i,], type = "l", ylab ="Posterior Density", xlab="p")
}
## close graphics device if using pdf (or ps)
#dev.off()
```
 $par(mfrow=c(1,1))$ 

#return to 1 plot if need be

#### 1.2 Summaries of the posterior distribution

After obtaining the posterior distribution, we might be interested in certain summary measures such as the posterior mean or posterior median. We might want the 95% posterior interval, equitailed, or any quantiles of interest. We could also ask what is the posterior probability that  $p > 0.5$ .

```
## Posterior summaries using closed form distributions
#prior mean
priormean = my.alpha/(my.alpha + my.beta)
priormean
[1] 0.5
# posterior mean
postmean= (my.alpha+y)/(my.alpha+my.beta+n)
postmean
[1] 0.4285714 0.4090909 0.4038462 0.4001996
round(postmean,4)
[1] 0.4286 0.4091 0.4038 0.4002
#posterior median
# use qbeta to get the values at the given quantiles
postmedian=qbeta(0.5, my.alpha+y, my.beta+n-y)
round(postmedian,4)
[1] 0.4214 0.4063 0.4026 0.4001
#median, 95% equitailed posterior or credible interval
# use qbeta to get the values at the given quantiles
# set up matrix
post95int=matrix(0,4,3)
for (i in 1:4){
 post95int[i,] = qbeta(c(0.5, 0.025, 0.975), my.alpha+y[i], my.beta+n[i]-y[i])}
round(post95int,3)
[0,1] [0,2] [0,3][1,] 0.421 0.118 0.777
[2,] 0.406 0.218 0.616
```
[3,] 0.403 0.276 0.539 [4,] 0.400 0.370 0.431

## 1.3 Random sampling from the posterior distribution

The function rbeta() is used to generate random draws from a given beta distribution. Here we draw 5000 random samples from the four posterior distributions in the first exercise based on different amounts of data and a uniform Beta prior.

```
# Drawing random samples from the posterior distributions to imitate results
# of an MCMC output; use rbeta() command for random samples from a beta distribution
```
#Set the number of samples nsamp=5000 #Set up matrix post=matrix(0,4,nsamp)

##pdf(file="/Users/betz/Documents/TexWork/MCMC/betz/Bayesintro/betaunif1r.pdf", height=6.5, wid

```
par(mfrow=c(2,2))for (i in 1:4){
 post[i,]=rbeta(nsamp,my.alpha+y[i],my.beta+n[i]-y[i])
 hist(post[i,], xlim=c(0,1), xlab = "p ", ylab = "Frequency")
}
#dev.off()
par(mfrow=c(1,1))
```
### 1.4 Posterior summary using samples of posterior

Now we can get the posterior means using the samples of the posterior distributions and compare them with the analytic posterior means. We can also use the function summary() to get posterior summaries.

```
#Posterior summaries using random samples
# posterior mean
postmean = apply(post, 1, mean)postmeanr
```

```
#Compare with analytic posterior mean
postmean
# Get summary of simulated posterior distributions row by row
summary(post[1,])
summary(post[2,])
summary(post[3,])
summary(post[4,])
# Get all summaries of all four rows at the same time
apply(post, 1, summary)
```
#### 1.5 Using informative conjugate priors

Let's assume we have more prior information, or stronger prior beliefs about the transmission probability p. See how it affects posterior inference about one data set,  $n_1 = 50$ ,  $y_1 = 20$  (sample  $mean = 0.40$ .

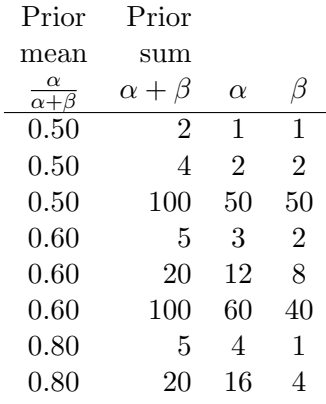

## Now use different informative conjugate priors

```
alpha1 = c(1, 2, 50, 3, 12, 60, 4, 16)beta1 = c(1, 2, 50, 2, 8, 40, 1, 4)
```

```
priorsum = alpha1+beta1
priormean = alpha1/(alpha1+beta1)
priorsum
priormean
```
 $n1 = 50$ 

```
y1 = 20post95int2 = matrix(0,length(alpha1),3)
for (i in 1:length(alpha1)){
post95int2[i,] = qbeta(c(0.5, 0.025, 0.975), alpha1[i]+y1, beta1[i]+n1-y1)}
round(post95int2,3)
      [,1] [,2] [,3]
[1,] 0.403 0.276 0.539
[2,] 0.406 0.281 0.540
[3,] 0.467 0.388 0.547
[4,] 0.417 0.292 0.550
[5,] 0.457 0.343 0.574
[6,] 0.533 0.453 0.612
[7,] 0.436 0.309 0.568
[8,] 0.514 0.398 0.630
```